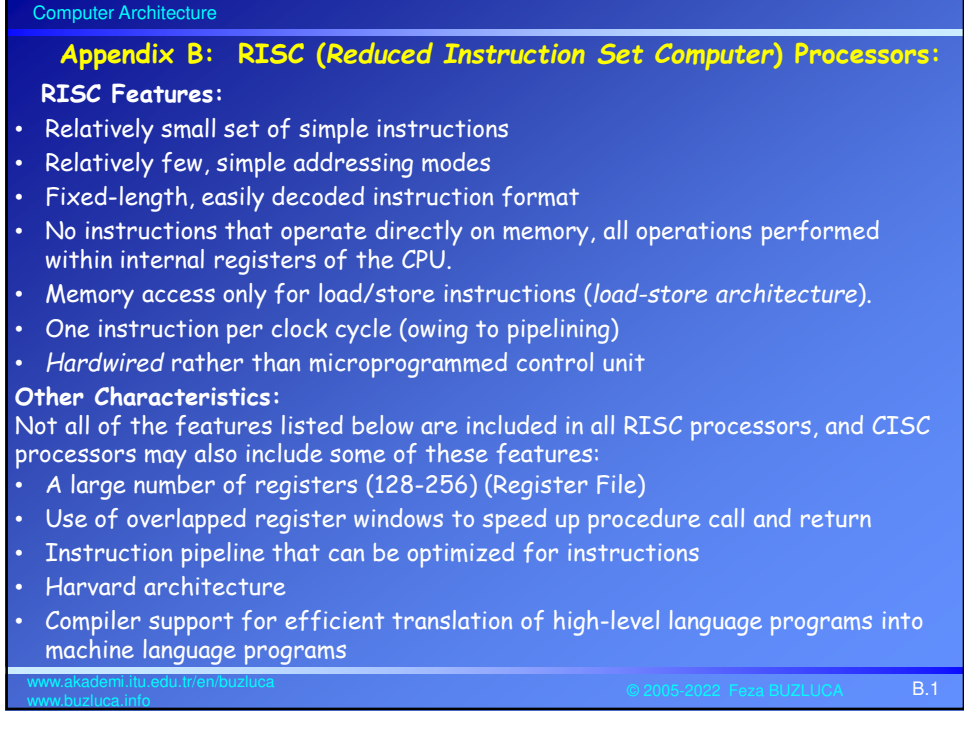

## Computer Architecture

www.buzluca.info

## **Overlapped Register Windows:**

Without needing a stack (memory access), this structure is used in procedure calls

- to provide passing of parameters and
- to avoid the need for saving and restoring register values.

Even though the processor has many registers, the programmer can only use a limited number of these at any given moment.

This set of registers that can be active at any given time are called a **window**.

When the program calls (and returns from) a subroutine, the window changes. Thus, the programmer accesses different registers.

Windows for adjacent procedures have overlapping registers that are shared to provide the passing of parameters and results. Local registers are used for local variables of the procedures.

If there are n registers in a window, when writing programs, only registers R0 through Rn-1 are used.

However, as the window changes, these numbers correspond to different physical registers.

Not all RISC processors use this structure (e.g., the MIPS processor does not).

© 2005-2022 Feza BUZLUCA B.2 www.akademi.itu.edu.tr/en/buzluca

## Computer Architecture

## **Example:**

- In the example below, the processor has 8 registers. However, a window has 5 registers, so at any given time, only 5 of these can be active.
- In programs, only R0-R4 are used, but as the window changes, these end up corresponding to different registers.
- In A, when the programmer reaches R0, the programmer has reached R0 of the processor.
- In B, when the programmer reaches R0, the programmer has reached R3 of the processor.  $\overline{\phantom{a}}$

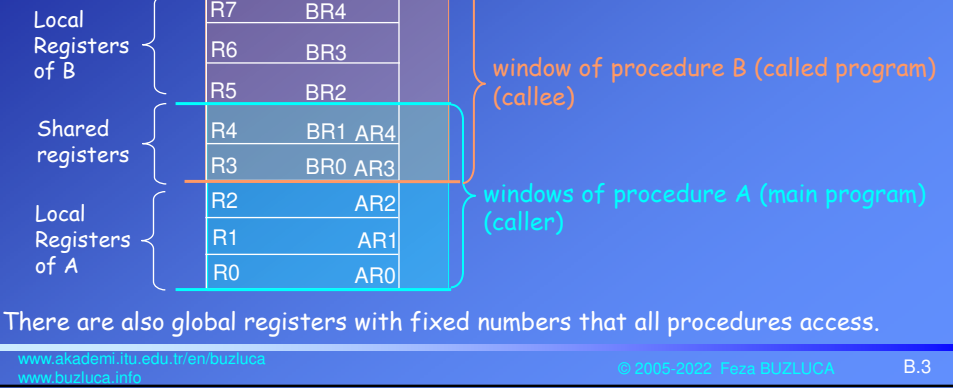

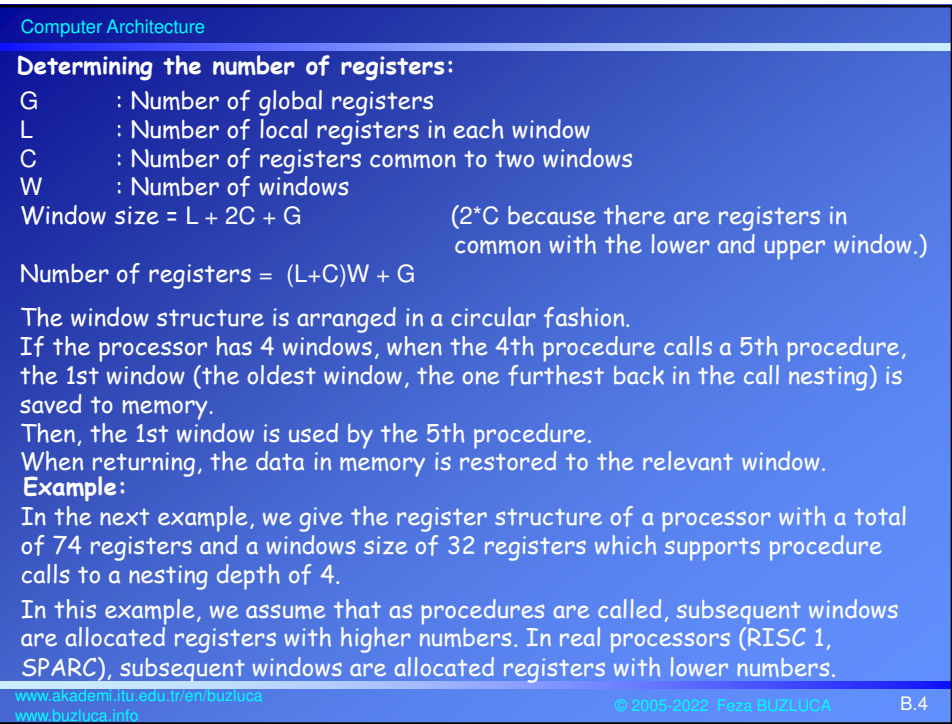

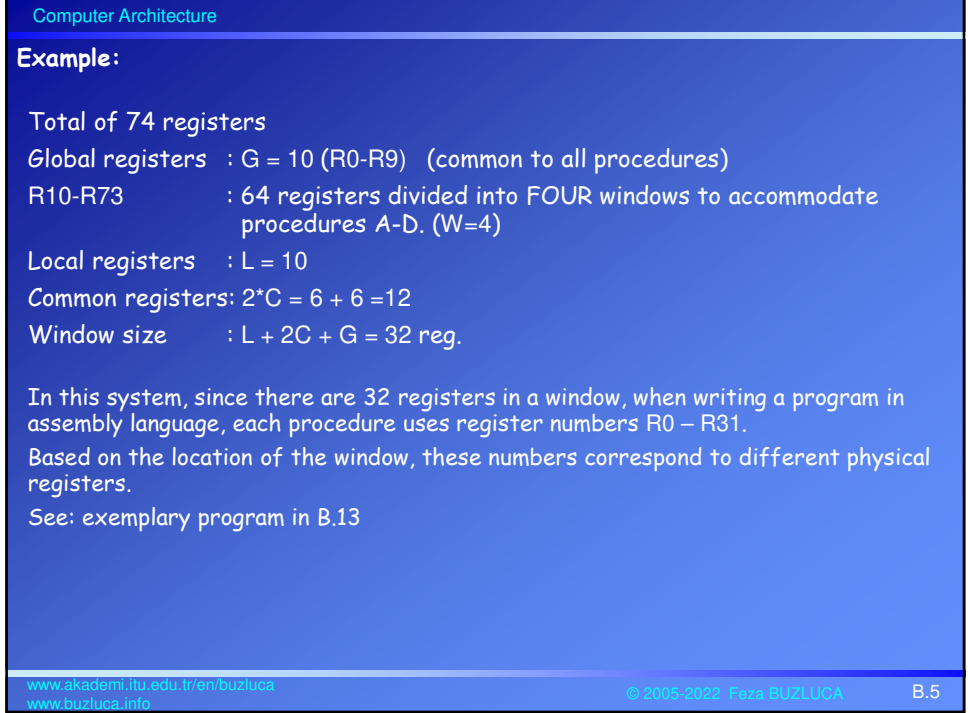

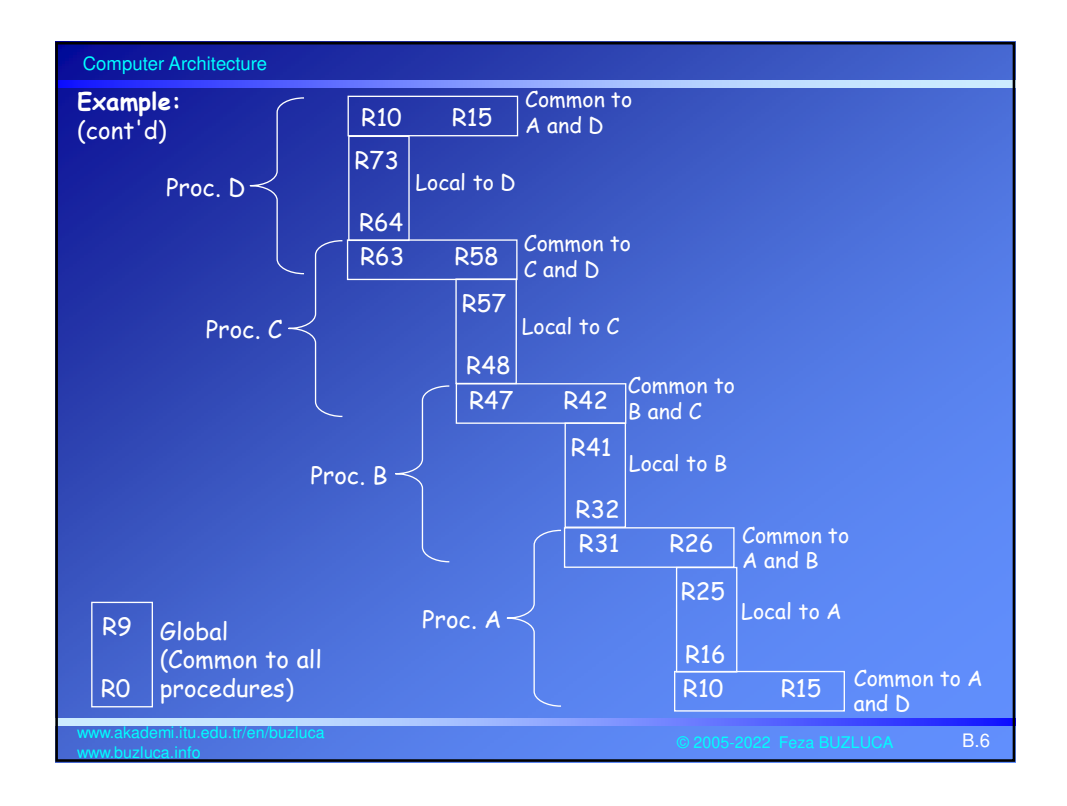

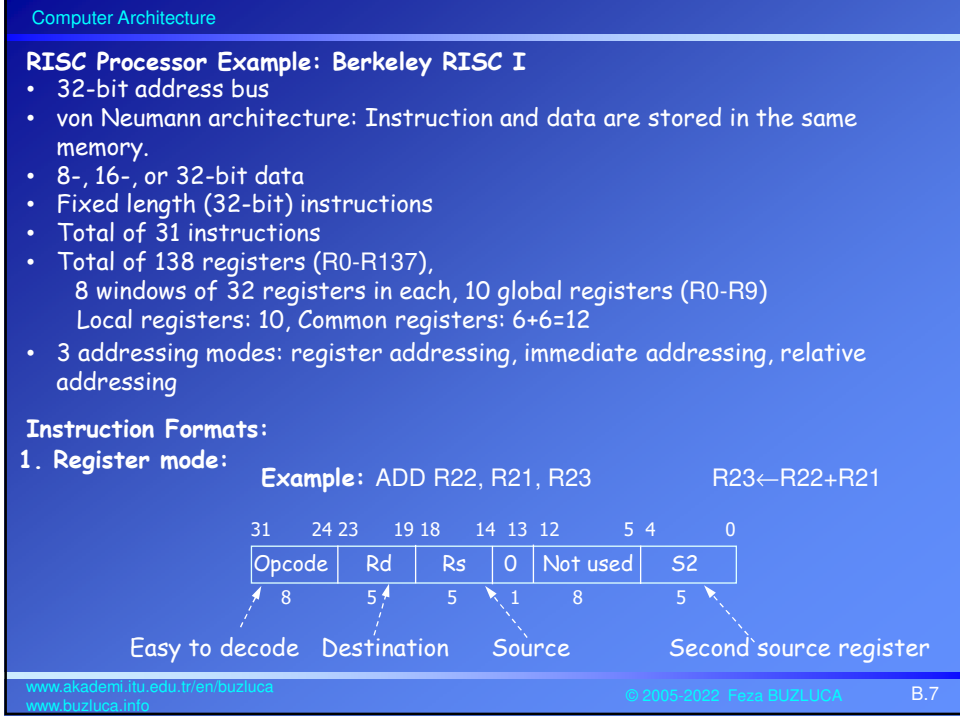

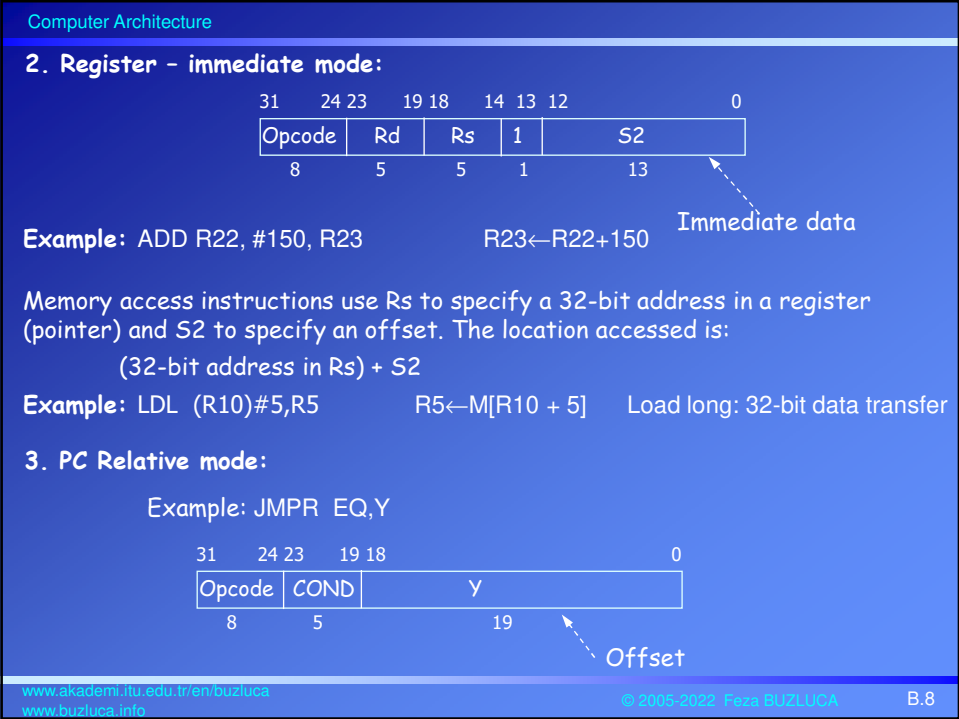

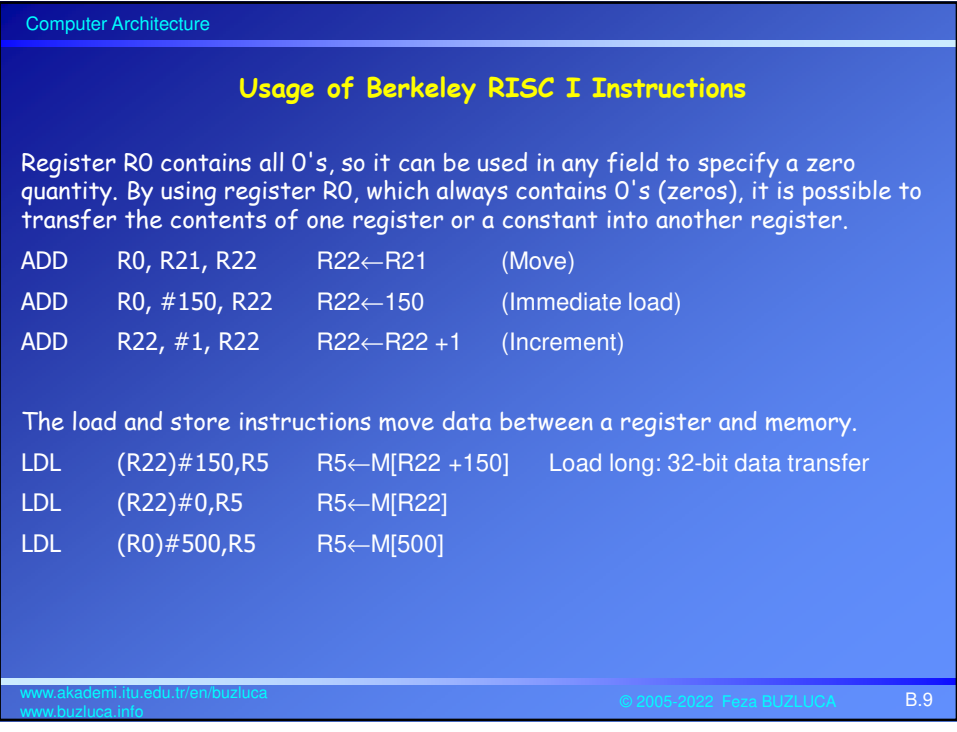

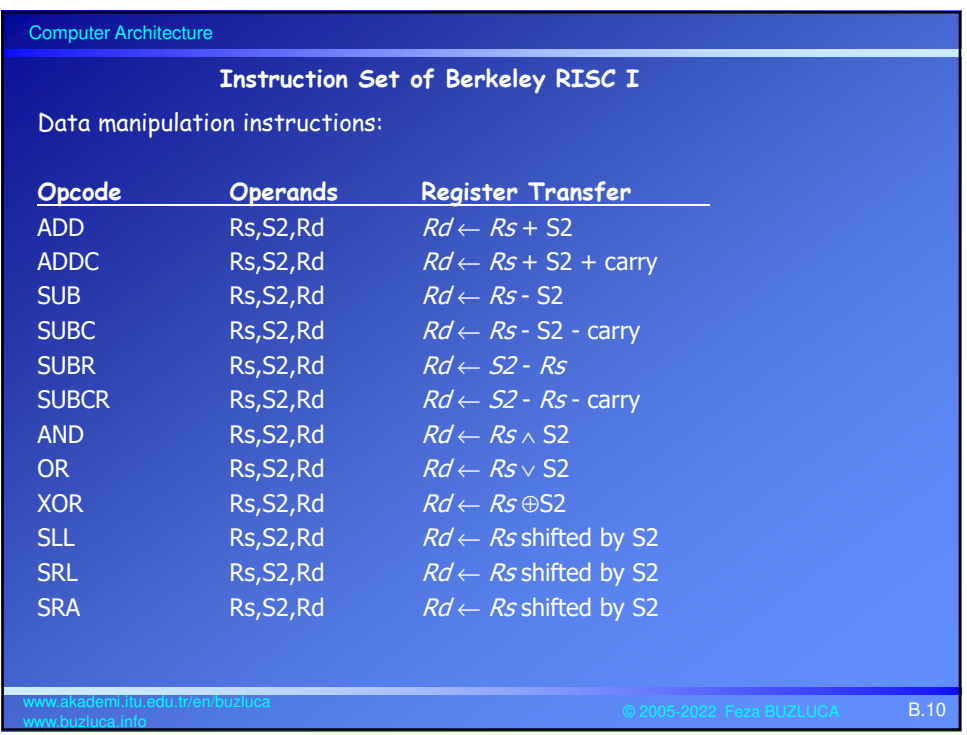

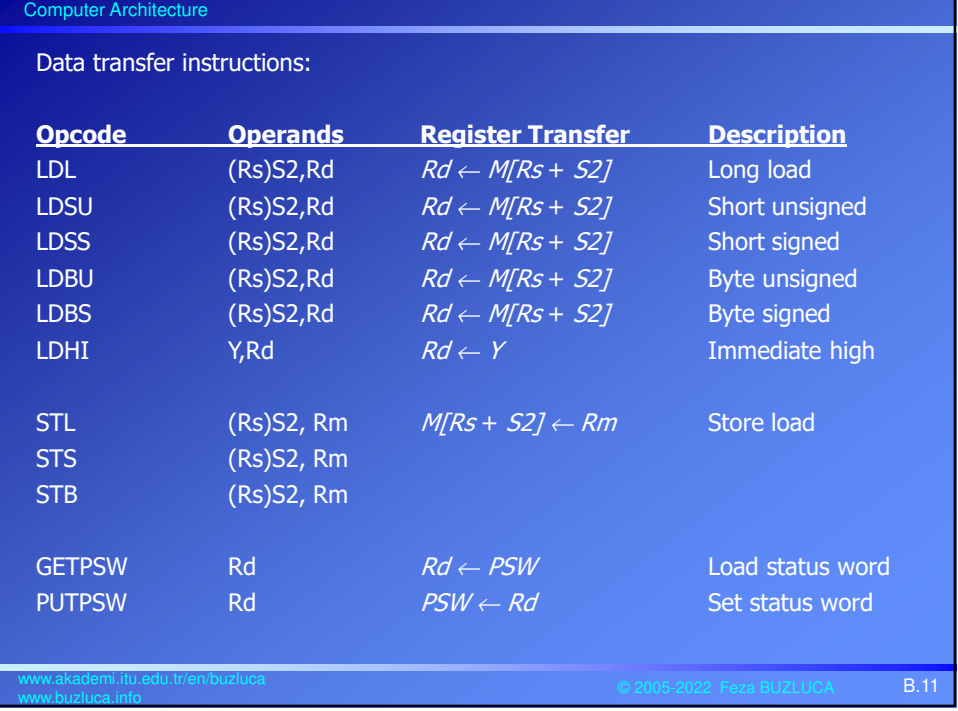

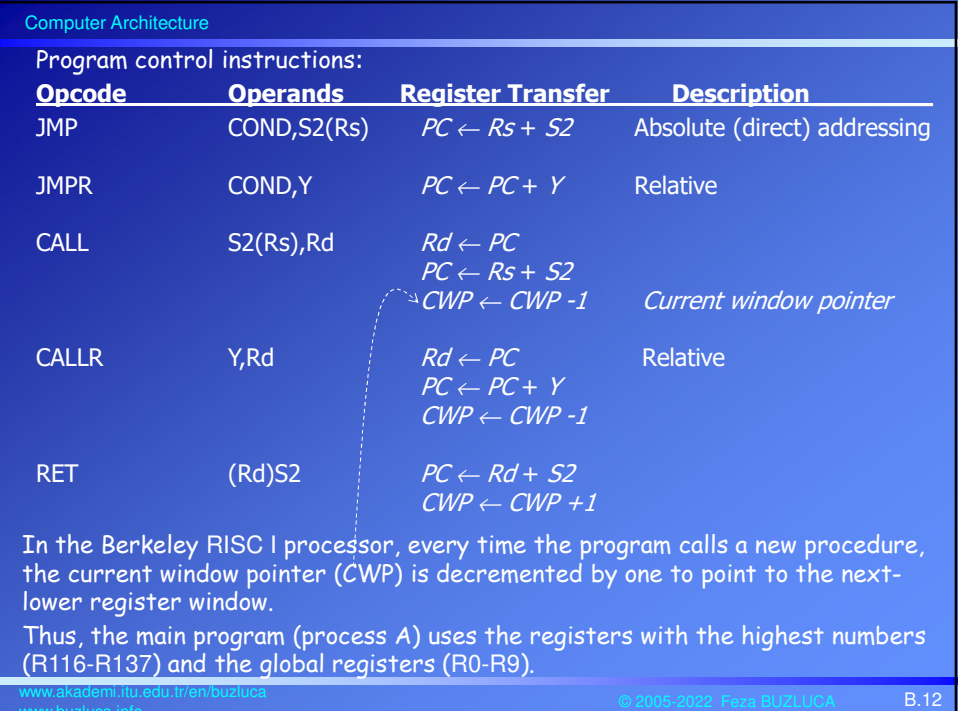

www.buzluca.info

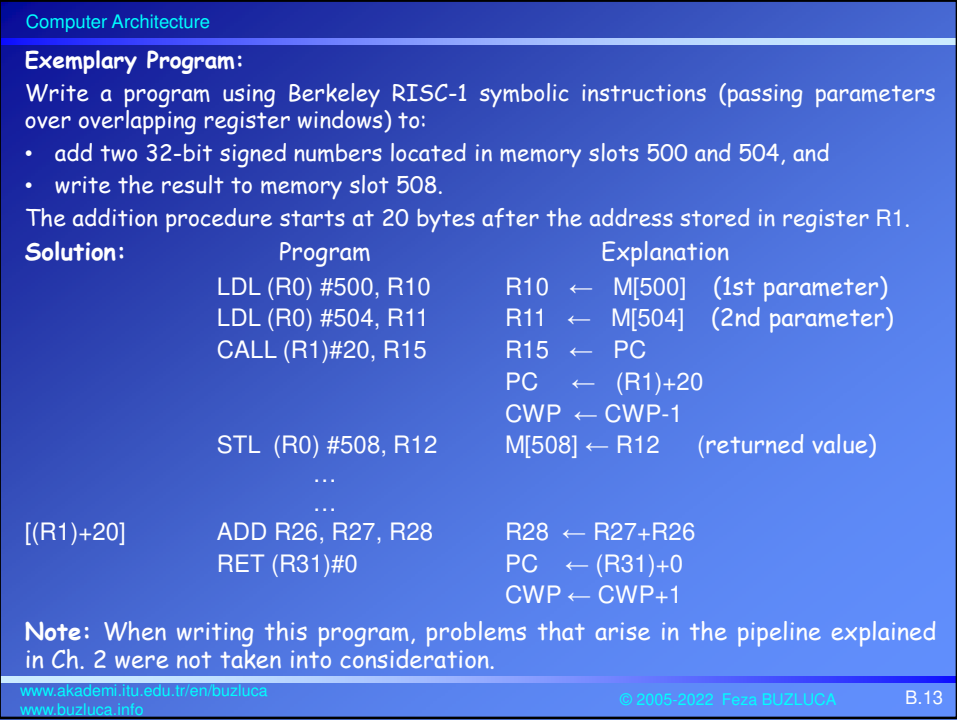